# **C7. IL CODICE ISBN**

# **C7.1 – L'ISBN: COSA È, COME SI LEGGE, A COSA SERVE**

L'ISBN, acronimo di International Standard Book Number è un po' il codice fiscale di un libro, lo identifica in modo univoco e duraturo in campo internazionale.

L'ISBN viene usato in Italia a partire dal 1978 e fino al 31 Dicembre 2006 era composto da 10 cifre, poi dal 1 Gennaio 2007 si è iniziato con la nuova numerazione a **13 cifre**.

Le tredici cifre sono divise in cinque serie separate da trattini:

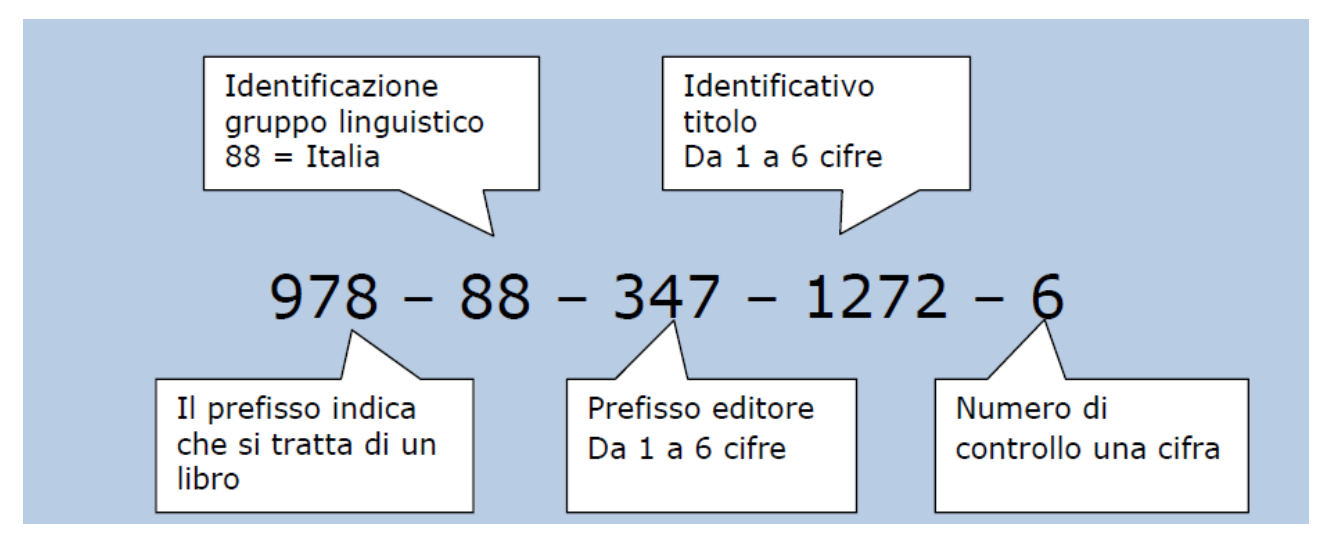

In questo esempio abbiamo:

**978** - numero attribuito al "**mondo del libro**", quindi opere stampate anche se non necessariamente su carta (pergamena, stoffa ecc) per dettagli consultare questa pagina del sito ISBN:

**88** – indica il **paese** dove è stato stampato o l'area linguistica (Italia, Repubblica di S. Marino, ecc)

**347** - prefisso dell'**editore**: editori piccolissimi hanno fino a 5 cifre i grandi 1 o 2 perché il totale editore + libri deve essere di 7 cifre, quindi un editore piccolissimo che stampa poche decine di titoli avrà identificativo titolo di due cifre e prefisso di cinque mentre per un grande editore sarà il contrario. Questo è il prefisso editore della Fanucci, quindi casa editrice di media portata.

**1272** - identificativo **titolo** indica nel caso specifico il libro L'androide Abramo Lincoln di P. K. Dick, come detto sopra il numero degli identificativi del titolo disponibili per un editore varia in ragione inversa della lunghezza del prefisso editore, quindi prefisso editore 347 + 1272 id. libro danno un numero di sette cifre. **6** - **numero di controllo** varia da 0 a 9 (dal 1 gennaio 2007).

L'**ISBN di 10** cifre era invece composto come in questo esempio (un libro Mondadori, grande casa editrice e quindi con prefisso editore di 2 cifre e id. libro di 5, quindi disponibilità di 99.999 id. libro):

### **88-04-54895-9**

Come si può notare il codice è senza il prefisso 978, inoltre il codice di controllo va da 0 a 10 ma poiché il posto è uno se il numero risultante dall'algoritmo di controllo è 10 si mette in numeri romani (X).

## **C7.2 – COME CONTROLLARE L'ESATTEZZA DEL CODICE ISBN**

#### **ISBN-10:**

Escludendo i trattini si prendono le prime 9 cifre, si moltiplica la prima cifra x10, la seconda x9 e così via. Si sommano fra di loro i prodotti. Si aggiunge il codice di controllo (se è X si mette 10). Si divide il totale per 11. Se il resto è 0 il codice è giusto (**il totale deve cioè essere divisibile per 11**).

#### **ISBN-13:**

Escludendo i trattini si prendono le prime 12 cifre, moltiplicandole ognuna per un peso che assume in modo alternato i valori 1 e 3, partendo dalla prima cifra a sinistra che ha peso 1.

Si sommano fra di loro i prodotti. Si aggiunge il codice di controllo.

Si divide il totale per 10. Se il resto è 0 il codice è giusto (**il totale deve cioè essere divisibile per 10**).

## **C7.3 – COME INSERIRE L'ISBN**

Il Codice ISBN deve essere sempre inserito nel campo apposito delle schede libro, ove presente sul libro. Sono validi ed utilizzabili sia la versione a 10 cifre in uso fino a Dicembre 2006, sia quella più recente a 13 cifre. Si raccomanda di scegliere e rispettare in modo univoco uno fra i due standard per ogni collana, salvo collane longeve che hanno modificato nel tempo il tipo di formato.

L'ISBN va inserito **con tutti i numeri di seguito, senza nessun trattino**. Il sistema esegue un controllo automatico sulla correttezza del numero inserito: se il carattere di controllo non risulta corretto, il sistema rigetta il dato. In caso di problemi, verificare se almeno uno dei due standard (ISBN-10 o ISBN-13) è accettato. Il dato ISBN **non va invece compilato per le pubblicazioni periodiche da edicola** (dove compaiono al loro posto gli ISSN che iniziano per 977).